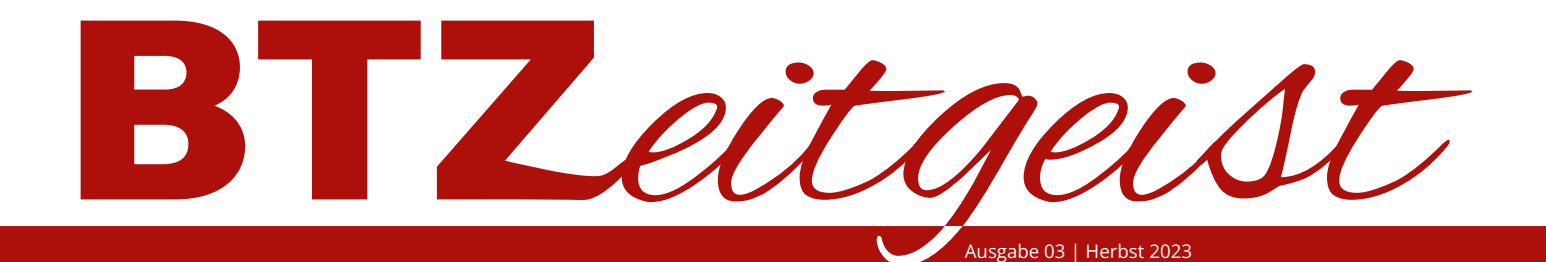

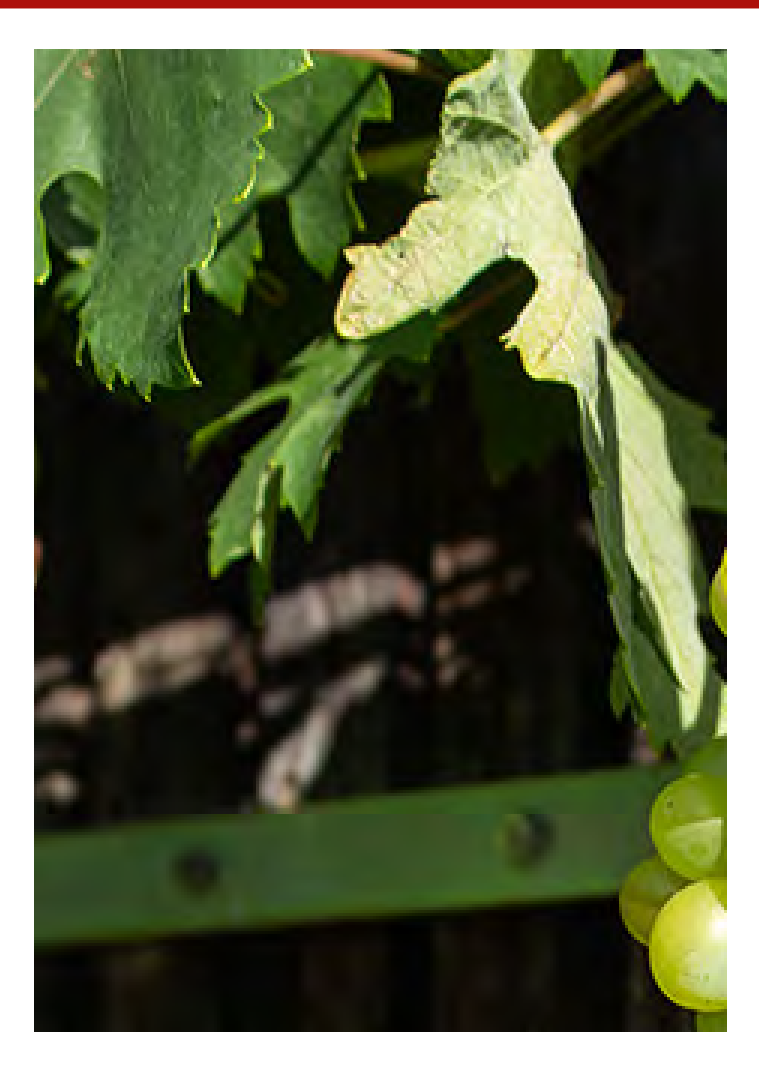

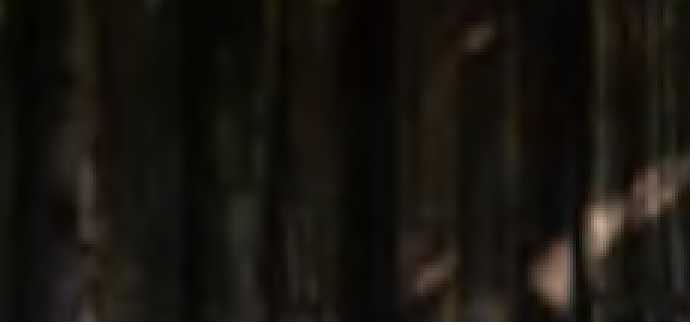

**Die Bohnensorten des Café's**

**Teilnehmerprojekt: Tablet Wagen**

**Teilnehmerberichte**

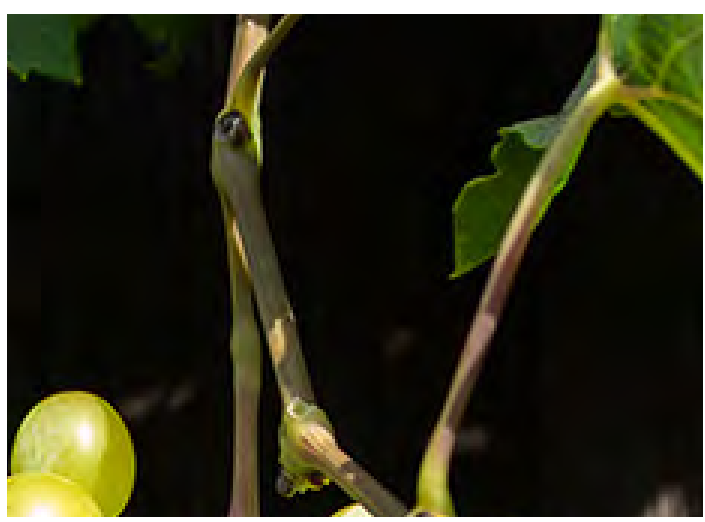

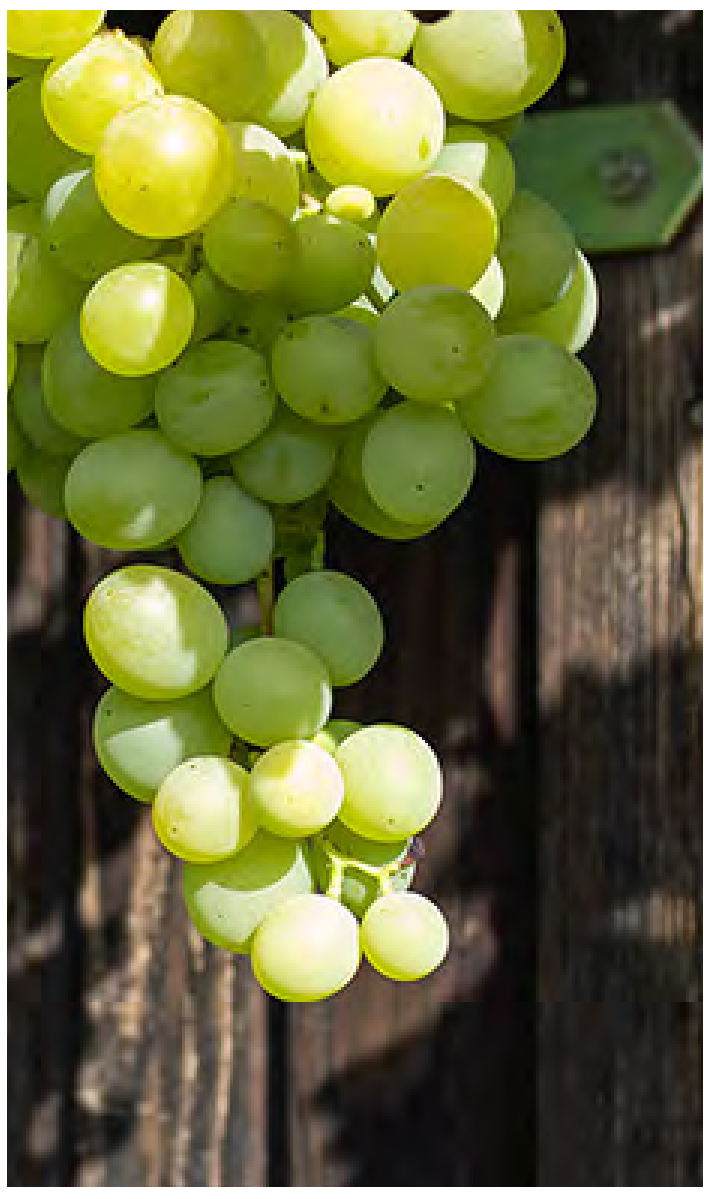

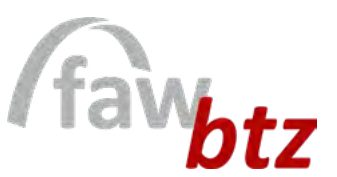

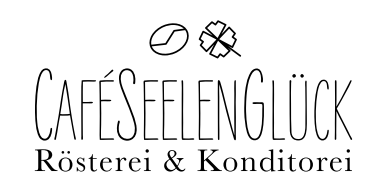

#### **Liebe Leserinnen und Leser,**

der Herbst steht vor der Tür und bringt nicht nur kühlere Temperaturen, sondern auch eine opulente Ernte der Herbstfrüchte. Weintrauben, Äpfel, Kürbisse oder Brombeeren bilden alljährlich die Grundlage kulinarischer Leckereien, die wir in unserer dritten Ausgabe für Sie in Rezepten zusammengestellt haben. Vielleicht trifft das eine oder andere Rezept genau Ihren Geschmack.

Neben Back- und Kochanleitungen haben sich die Teilnehmenden der Mediengestaltung noch mit weiteren Themen aus unserem Berufsalltag beschäftigt und diese für die dritte Ausgabe des Magazins zusammengestellt. Dazu gehören unter anderem ein Einblick in die Erprobungsmaßnahme (EA/AE) aus Sicht eines Teilnehmenden und die Vorstellung eines weiteren Projektes aus dem Fachbereich Holzwerkstatt des BTZ Gera.

Sind Sie neugierig geworden? Dann lesen Sie unsere dritte Ausgabe des BTZeitgeist.

Wir wünschen viel Spaß dabei.

Mehr Infos unter: www.btz-gera.de www.cafeseelenglueck.de

# **IMPRESSUM**

Das Magazin ist ein Projekt aus dem Fachbereich Mediengestaltung des BTZ Gera der FAW gGmbH, Vogtlandstraße 8, 07549 Gera

Chefredaktion: Ulrike Wetzlar

Grafik/ Fotografie: S. 2-3, S. 6-11, S. 22-23 Maike Lux ; S. 9 (unten) Laura Häselbarth ; S. 12-21 Pixabay

Bildredaktion: Laura Häselbarth, Maike Lux, Ulrike Wetzlar

Layout: Laura Häselbarth, Maike Lux

Titelbildgestaltung: Maike Lux, Laura Häselbarth

Erscheinung: 4x pro Jahr

Andere Quellen: Pixabay, Ostthüringer Zeitung OTZ (S. 20-21), goodnews.eu (S. 20), chefkoch.de (S. 14-15, S. 18)

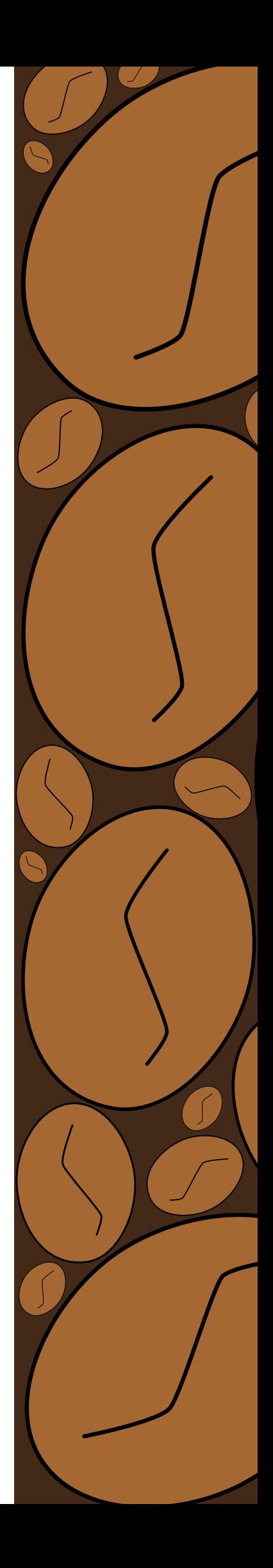

# **THEMENINHALTE**

# Einblick in die Holzwerkstatt

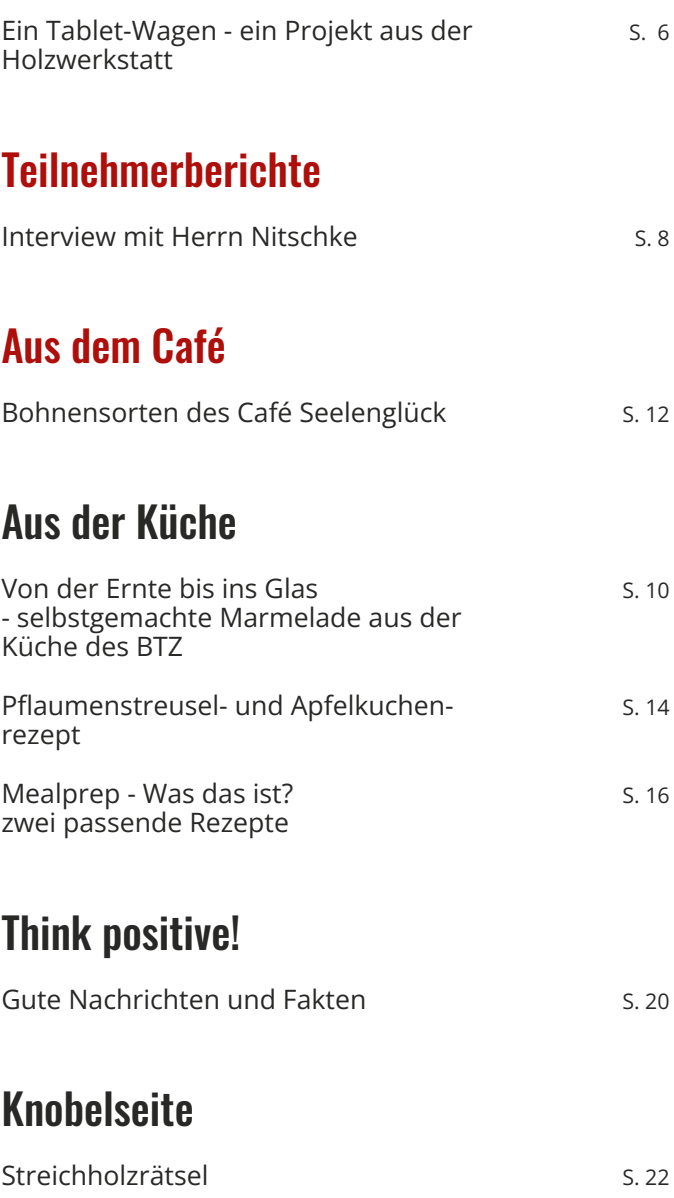

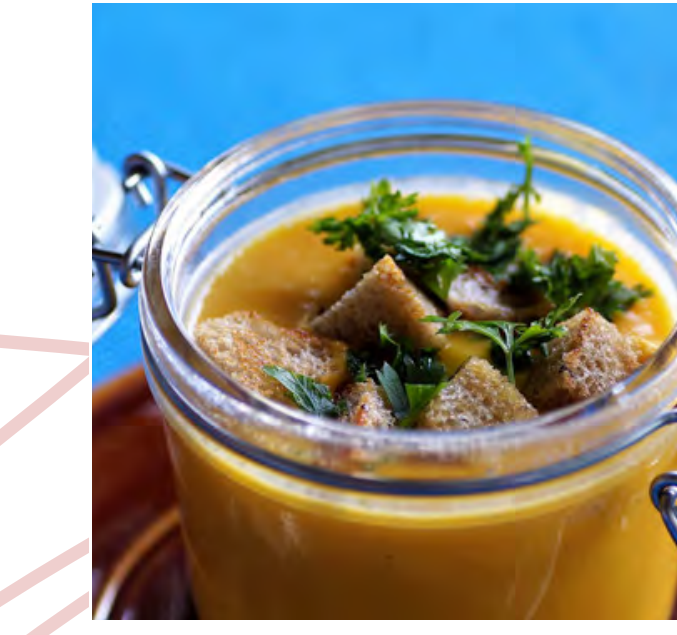

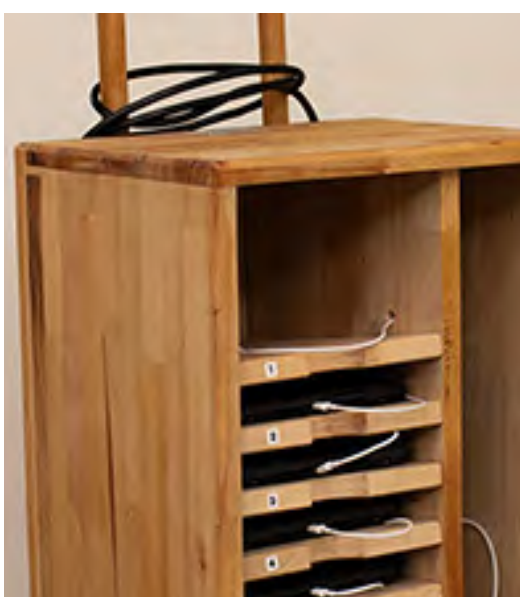

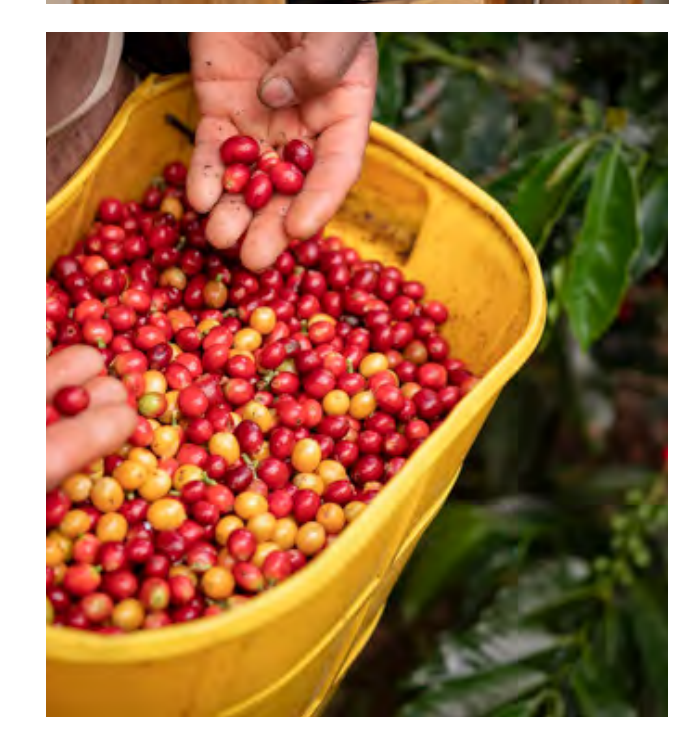

Ein<br>Holz

# **Teil**

Inter

# **Aus**

### **Aus**

Von<br>- se Küc Pfla  $rez$ 

> Mea zwe

# **Thi**

Gut

#### Kn Stre

#### **Wie kam es zu der Idee mit dem Tablet-Wagen?**

Frau Fritze: "Das Büro des BTZ hat sich diesen gewünscht. Die Berufstrainerin des Fachbereichs Wirtschaft und Verwaltung (W&V) hat uns darauf angesprochen und uns den Auftrag dazu gegeben. Zuerst sollte es ein Regal werden, aber das war für den Transport eher ungeeignet. Dann haben wir uns auf einen Wagen geeinigt."

Herr Junold: "Die Berufstrainer aus denn Bereichen W&V und Werkstatt sowie Frau Fritze haben sich zusammengesetzt und überlegt, wie man das Ganze umsetzen kann. Ich selbst war bei der Planung noch nicht so dabei."

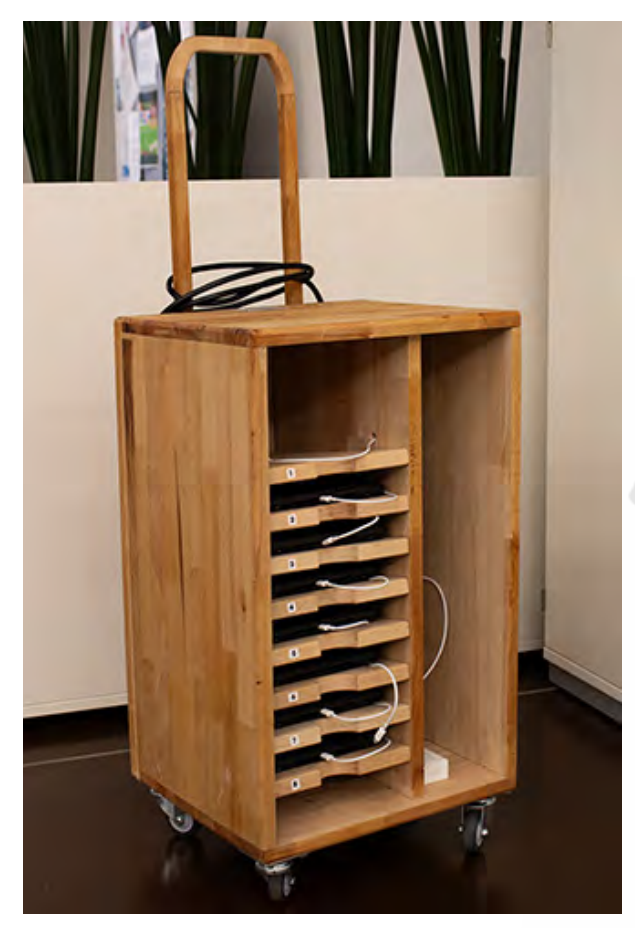

Frau Fritze: "Für das Projekt haben wir etwa zwei Wochen gebraucht. Das Design wurde uns nicht vorgegeben. Wir haben geschaut was für das Büroteam am praktischsten wäre und haben das Ganze dann entsprechend umgesetzt. Gemeinsam habe ich mit meinem Berufstrainer, einem anderen Teilnehmer und der Berufstrainerin W&V eine Skizze angefertigt. Die Maße haben wir mit Hilfe der Tablet- und Körpergrößen des Büroteams abgemessen."

# **EIN SELBSTGEBAUTER TABLET-WAGEN FÜR DAS BTZ**

Herr Junold: "Nachdem so weit alles festgelegt war, haben wir das Material zusammen im Baumarkt besorgt."

**Wie lief der Bau des Wagens und wie lange haben Sie gebraucht? Wurde Ihnen das Design vorgegeben?**

Frau Fritze: "Bei dem Holz hatten wir uns für Buche entschieden. Uns ist danach auch aufgefallen, dass wenn alles fertig gebaut ist, der Wagen ziemlich schwer werden wird. Da haben wir uns entschieden, Rollen für einen besseren Transport zu besorgen und einen Griff oben zu befestigen."

Herr Junold: "Wir haben dann alles zurechtgeschnitten und die Bohrungen vorgenommen."

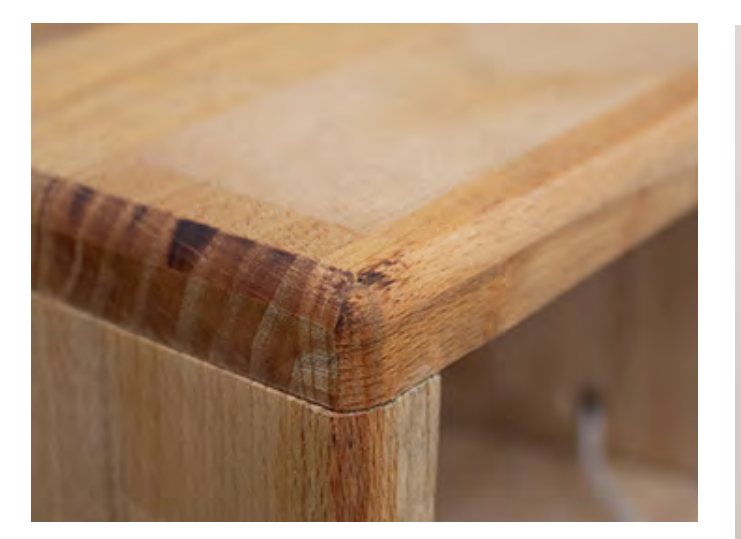

Frau Fritze: "Wir waren ein gutes Team und haben gut harmoniert. Da ich alles zackig machen wollte, war Herr Junold für mich ein guter Ruhepol. Dadurch lief das Zusammenarbeiten zwischen uns auch gut ab."

Herr Junold: "Wir konnten uns gut gegenseitig ergänzen. Frau Fritze arbeitet eher zügig und ich selbst nehme mir eher Zeit, sehr genau zu sein. Dadurch konnten wir das gut gegenseitig ausgleichen und ein schönes Arbeiten schaffen."

### **"ICH BIN STOLZ DARAUF, DASS WIR DAS SO GUT GESCHAFFT HABEN."**

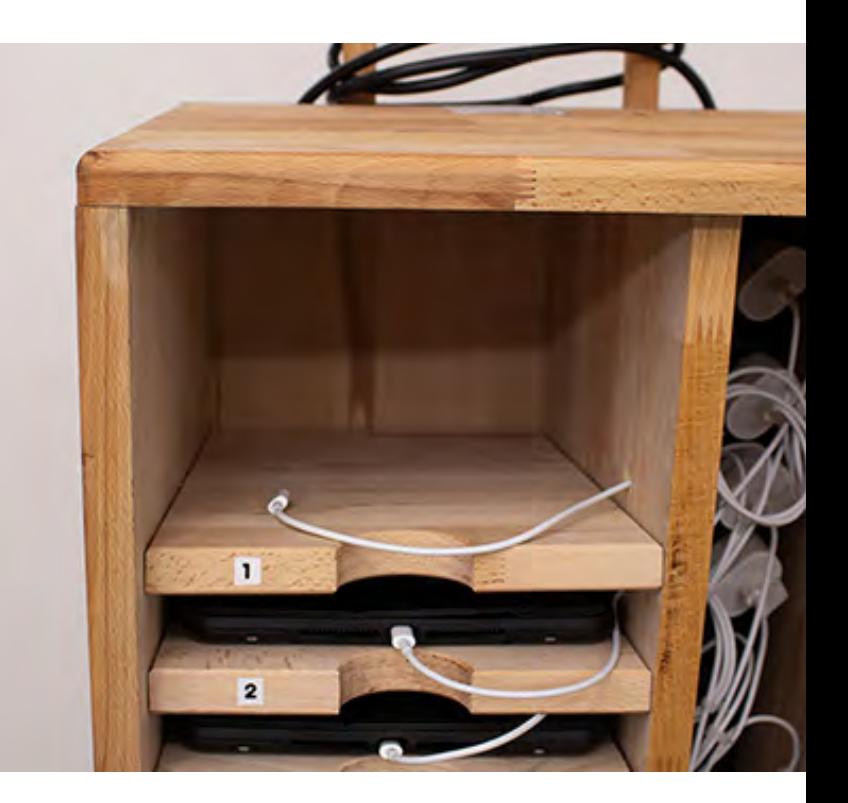

Herr Junold: "Für die Planung und die Skizze hatten uns die Berufstrainer und ein anderer Teilnehmer geholfen. Als es dann an den Bau des Wagens ging, waren viele Personen im Urlaub. Dadurch standen wir nur noch zu zweit da, konnten es aber bis auf kleinere Fragen gut zusammen meistern."

Frau Fritze: "Ich war froh und stolz, als wir den Tablet-Wagen fertig hatten. Es war schön zu sehen, wie sich das Büroteam und die anderen Mitarbeitenden darüber gefreut haben."

Von der Idee, über die Skizze, zum fertigen Bau – in der Werkstatt des BTZ können Teilnehmenende ihre handwerklichen Fähigkeiten testen und erweitern. Dabei schrauben sie nicht nur an ihren Werkstücken sondern auch an an ihren Fertigkeiten. Frau Fritze und Herr Junold haben sich hierbei an ein besonderes Projekt gewagt und uns davon berichtet.

> Herr Junold: "Ich bin stolz darauf, dass wir das so gut geschafft haben. Ich bin mit dem Wagen auch erstmal Probe gefahren und habe ihn allen vorgeführt. Es war sehr schön mitzuerleben, wie sich alle gefreut haben und wie großartig der Tablet-Wagen selbst heute noch bei allen ankommt."

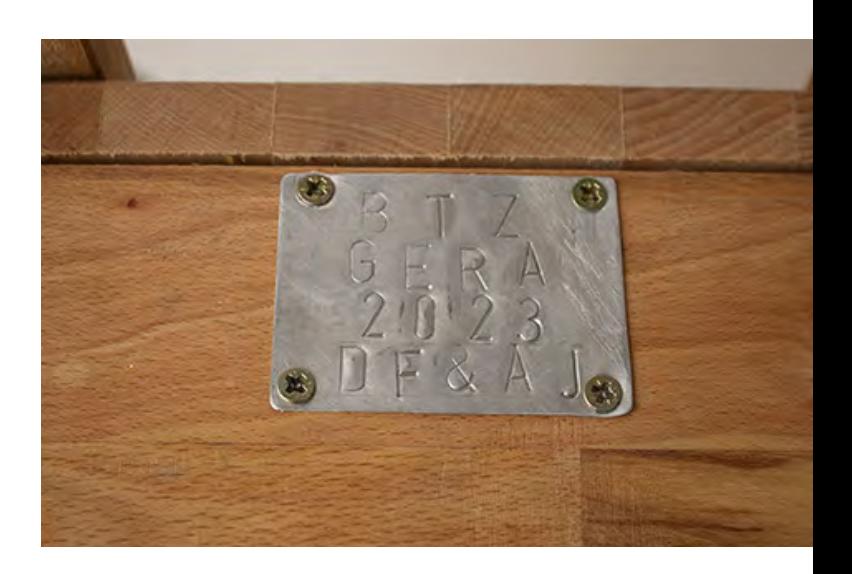

Frau Fritze: "Ich hatte bei den Bohrungen extra eine eigene Schablone angefertigt, damit alles richtig saß. Leider habe ich am Anfang die Schablone falsch herum aufgelegt, weshalb wir die Bohrungen nochmal neu machen durften. Das hat uns zwar etwas mehr Zeit gekostet, aber am Ende hat alles doch ganz gut funktioniert. Für die Steckerleisten haben wir uns auch besonders Mühe gegeben, damit keiner irgendwo hängen bleibt und alles sicher und einfach verbaut ist."

Herr Junold: "Als wir alles fertig hatten, haben wir den Wagen noch geölt. Es sollte am Ende auch schön aussehen und lange halten."

#### **Wie hat sich für Sie die Arbeit im Team gestaltet?**

#### **Gab es noch weitere Unterstützung bei dem Projekt?**

#### **Wie fühlen Sie sich mit dem fertigen Projekt?**

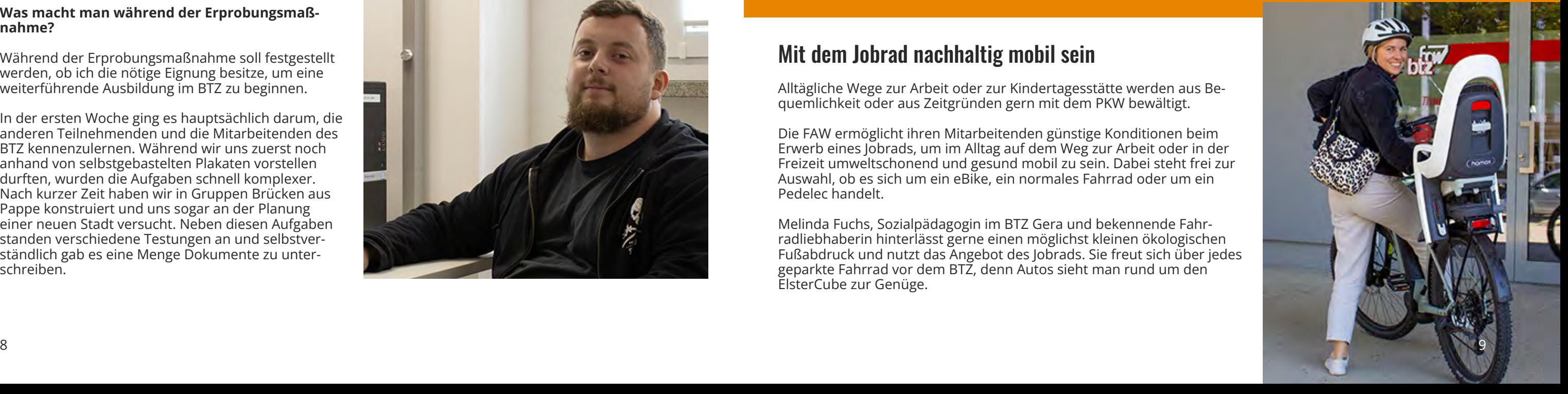

#### **Wer bin ich?**

Mein Name ist Johannes Nitschke, ich bin 29 Jahre alt und seit dem 14. August 2023 Teilnehmer der Erprobungsmaßnahme im BTZ Gera.

#### **Wie bin ich zum BTZ gekommen?**

Durch verschiedene berufsvorbereitende Maßnahmen konnte ich meine Stärken erkennen, diese weiter ausbauen und meine eingeschränkte Belastungsfähigkeit langsam wieder aufbauen.

Nach einer abgebrochenen Ausbildung als Automobilkaufmann hatte ich für eine lange Zeit keine konkrete Vorstellung davon, wie meine Zukunft aussehen soll.

Nach mehreren kurzen, wenig erfolgreichen Anstellungsverhältnissen war mir klar, dass ich eine Ausbildung im kaufmännischen Bereich abschließen möchte.

Im Gespräch mit meiner Reha-Beraterin bin ich schließlich auf das Angebot des BTZ aufmerksam geworden und war von dem Konzept direkt begeistert.

#### **Was macht man während der Erprobungsmaßnahme?**

Während der Erprobungsmaßnahme soll festgestellt werden, ob ich die nötige Eignung besitze, um eine weiterführende Ausbildung im BTZ zu beginnen.

In der ersten Woche ging es hauptsächlich darum, die anderen Teilnehmenden und die Mitarbeitenden des BTZ kennenzulernen. Während wir uns zuerst noch anhand von selbstgebastelten Plakaten vorstellen durften, wurden die Aufgaben schnell komplexer. Nach kurzer Zeit haben wir in Gruppen Brücken aus Pappe konstruiert und uns sogar an der Planung einer neuen Stadt versucht. Neben diesen Aufgaben standen verschiedene Testungen an und selbstverständlich gab es eine Menge Dokumente zu unterschreiben.

Die zweite Woche hat neue, interessante Herausforderungen mit sich gebracht. Wir haben unsere Grundlagenhefter erhalten und haben damit begonnen, diese zu bearbeiten. Während der hamet-Testung wurde geprüft, wie es um unsere Grundarbeitsfähig- und fertigkeiten bestellt ist. Ein gemeinsames Frühstück hat die Woche ein wenig aufgelockert und am Freitag haben wir uns daran versucht, Specksteine zu bearbeiten.

Zu Beginn der dritten Woche wurde ich dem Bereich Wirtschaft und Verwaltung zugeteilt. Der neue Fachbereich hat auch einen neuen Ordner mit Aufgaben mit sich gebracht, die deutlich spezifischer waren als in der vorherigen Woche. Vom Verfassen von Geschäftsbriefen über das Auswerten von Stundenzetteln bis hin zum Erstellen von Angeboten war alles dabei.

Ich bin gespannt darauf zu sehen, was mich in den kommenden Wochen erwartet und freue mich auf die Zeit im BTZ.

# **MEINE ABKLÄRUNG AM BTZ GERA**

Trotz Krankheit und anderer Einschränkungen zurück in den Job zu finden ist nicht leicht. Hierbei hilft das BTZ Gera den Teilnehmenden mit seiner Erprobungsmaßnahme neue Wege und Orientierung zu finden. Der Teilnehmer Herr Nitschke berichtet für uns, wie diese Maßnahme für ihn ablief.

#### **Wie ist meine Erfahrung im BTZ bisher?**

Mein Eindruck vom BTZ ist bisher sehr positiv. Die Mitarbeiter sind freundlich, professionell und haben immer ein offenes Ohr, falls mal etwas schiefläuft. Zwischen den Teilnehmenden der Erprobungsmaßnahme hat sich schnell ein gutes Gruppengefühl entwickelt und es war spannend, sich untereinander auszutauschen. Besonders wichtig war für mich, dass das BTZ mit öffentlichen Verkehrsmitteln gut zu erreichen ist.

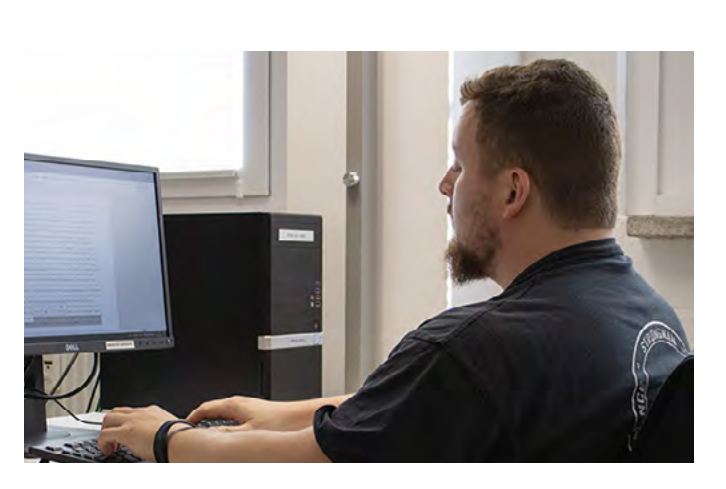

# Fakten im Überblick

Dauer: bis zu 12 Wochen

Ablauf: Einschätzung der Kompetenzen und Leistungsfähigkeit

> Arbeitserprobung in verschiedenen Fachbereichen

Betreuung durch ein Bezugsteam von Sozialpädagog\*innen, Psycholog\*innen, Berufstrainer\* innen und Ergotherapeut\*innen

Hauptziel: Erarbeitung individueller beruflicher Perspektiven

#### **Was sind meine Ziele?**

Meine oberste Priorität ist es, die Ausbildung als Kaufmann für Büromanagement mit guten Leistungen abzuschließen und mich währenddessen gut in mein Umfeld einzubringen.

#### Mit dem Jobrad nachhaltig mobil sein

Alltägliche Wege zur Arbeit oder zur Kindertagesstätte werden aus Bequemlichkeit oder aus Zeitgründen gern mit dem PKW bewältigt.

Die FAW ermöglicht ihren Mitarbeitenden günstige Konditionen beim Erwerb eines Jobrads, um im Alltag auf dem Weg zur Arbeit oder in der Freizeit umweltschonend und gesund mobil zu sein. Dabei steht frei zur Auswahl, ob es sich um ein eBike, ein normales Fahrrad oder um ein Pedelec handelt.

Melinda Fuchs, Sozialpädagogin im BTZ Gera und bekennende Fahrradliebhaberin hinterlässt gerne einen möglichst kleinen ökologischen Fußabdruck und nutzt das Angebot des Jobrads. Sie freut sich über jedes geparkte Fahrrad vor dem BTZ, denn Autos sieht man rund um den ElsterCube zur Genüge.

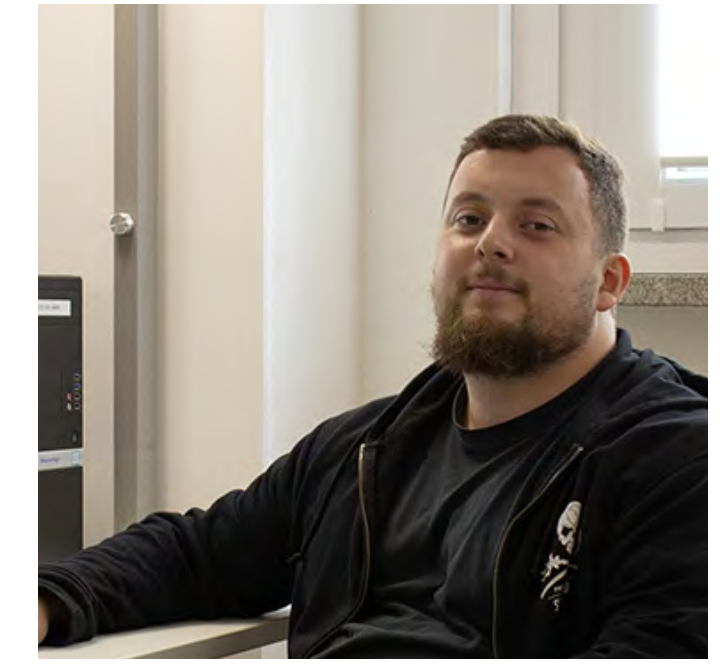

# **MEHR SCHWUNG IM ALLTAG**

Auch im BTZ Gera haben sichTeilnehmende des Fachbereichs Küche an dieses Kochprojekt gesetzt und feine Kreationen im Glas zusammengestellt. Dabei wurden alle Arbeitsschritte von der Ernte bis zur Etikettierung des Marmeladenglases selbst vorgenommen.

Die Grundidee war es, die Marmelade im Café zum Verkauf anzubieten. Da frische und selbstgemachte Marmelade meistens am besten schmeckt, wollten die Teilnehmer sich daran testen und das großartige Ergebnis mit den Kunden teilen.

Dank unserer Konditorei-Auszubildenden gab es die Möglichkeit, frische Beerenfrüchte direkt aus dem Garten zu ernten. Nach einigen Absprachen machte sich eine Gruppe von Teilnehmenden aus der Küche mit viel Elan auf den Weg und kehrte mit frischen Brom- und Jochelbeeren zurück. Auch Pflaumen und Heidelbeeren wurden eingesammelt, sodass nach diesem Außeneinsatz eine Fülle von gesunden Leckereien für die weitere Verarbeitung zur Verfügung standen.

# **VON DER ERNTE BIS INS GLAS**

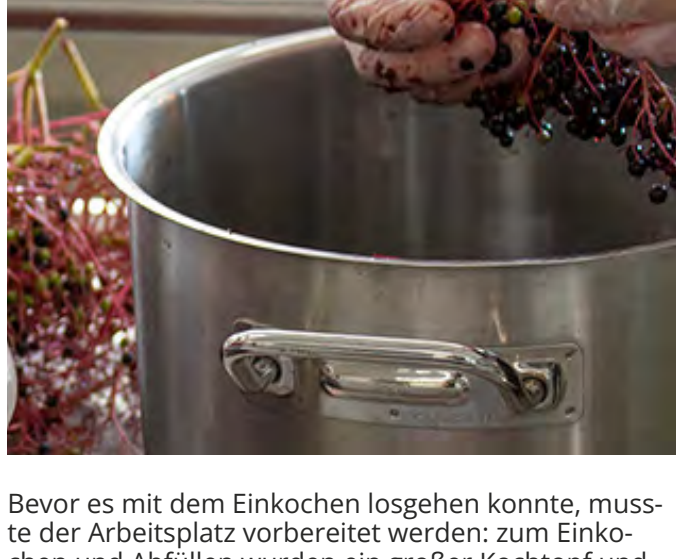

chen und Abfüllen wurden ein großer Kochtopf und ein großer Messbecher bereitgestellt. Ein Küchensieb auf dem Messbecher half dabei, unerwünschte Kerne herauszufiltern. Die Gläser, in welche die Marmelade gefüllt werden sollten, wurden vorher samt Deckel gereinigt und abgekocht. Danach wurde ein Ort zum Abkühlen der befüllten Gläser vorbereitet.

Nach Abschluss aller Vorbereitungen konnte es losgehen. Dafür wurden die Früchte gewaschen, entkernt und kleingeschnitten. Zudem wurde der Gelierzucker für die jeweilige Menge der Früchte abgewogen und bereitgestellt. Nachdem alles so weit fertig war, konnte das Kochen der Marmelade beginnen, und der Duft der erhitzten Beeren zog durch die Räume des BTZ.

Durch die gute Begleitung der Berufstrainerin und die hohe Motivation der Teilnehmenden entstanden sehr leckere Fruchtaufstriche und Gelees, die im Café SeelenGlück zum Verkauf angeboten wurden. Sie eignen sich ideal als kleines Geschenk für Freunde oder natürlich auch als Highlight zum Frühstück. Dank der Begeisterung, mit der die Teilnehmenden dieses Projekt umgesetzt haben, schmeckt die Marmelade am Ende besonders gut.

Vielleicht habt ihr nun selbst Lust bekommen, Beerenmarmelade zu Hause zu kochen. Hier ist das passende Rezept dazu.

### **"WICHTIG: NUR FRÜCHTE OHNE SCHIM-MEL ODER TIERBEFALL DÜRFEN ZUM EINKOCHEN VERWENDET WERDEN, DAMIT DIE ZUBEREITETEN FRUCHTAUF-STRICHE LAGERFÄHIG SIND."**

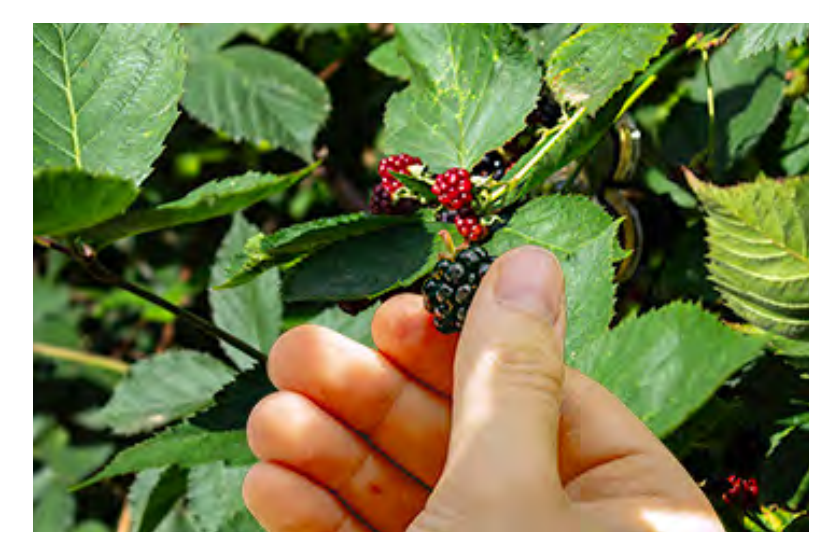

Wenn im Herbst die Gartenfrüchte erntereif sind beginnt für viele Gartenbesitzer die Zeit des Einkochens und Einweckens. Apfel- und Birnenbäume, Brombeerbüsche und Weinranken liefern reichlich Obst zur Zubereitung eigener Fruchtaufstriche und Gelees, die mit ihrem feinen Geschmack jedes Frühstück bereichern.

Zutaten **(für 4 Gläser je 300ml)**

1.100 g Beeren (z.B. Johannisbeeren, Heidelbeeren, Stachelbeeren, Erdbeeren, etc.)

> 500g Gelierzucker (Verhältnis ca. 2:1)

1 Pk. Bourbon-Vanillezucker

evtl. Wasser zum Auffüllen

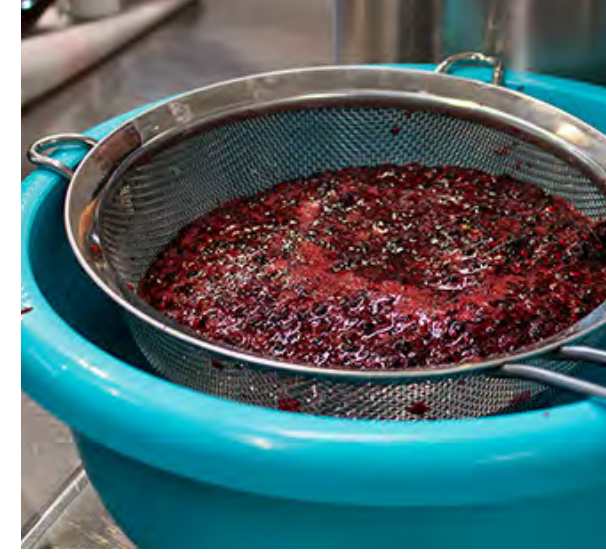

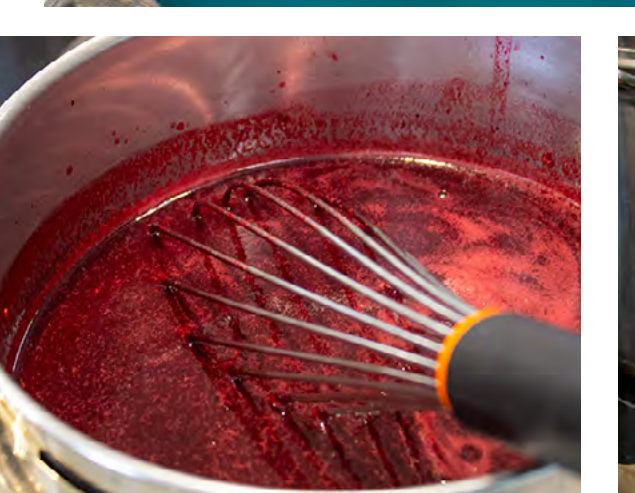

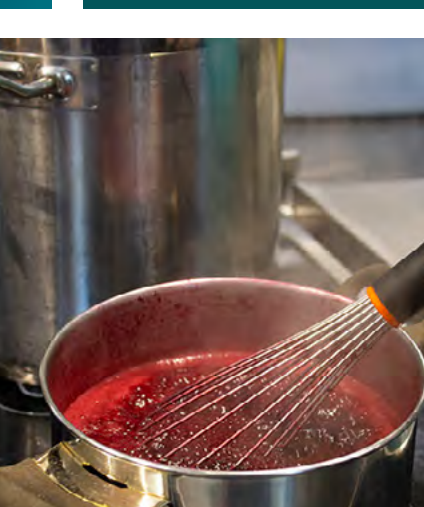

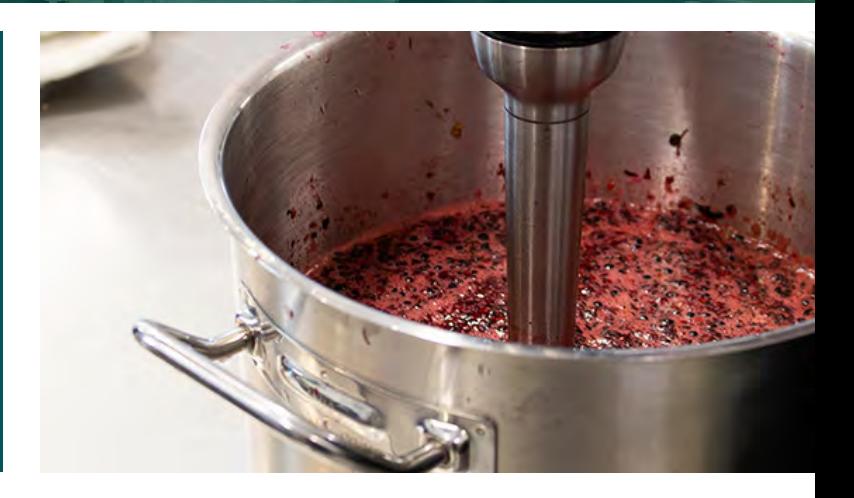

#### **Zubereitung**

Verlesene & gewaschene Beeren im Topf abwiegen, evtl. mit Wasser auffüllen bis zum erzielten Gewicht.

Früchte aufkochen. Gelier- und Vanillezucker dazugeben und verrühren, dann ca. 5 Minuten köcheln lassen, danach 2 Minuten sprudelnd kochen und Topf vom Herd nehmen.

Um Kerne zu entfernen, die Masse portionsweise durch einen Sieb streichen.

Die Gläser in Wasser abkochen und abtropfen lassen und mit der Marmelade befüllen. Die Gläser fest verschließen und auf dem Deckel stehend über Nacht abkühlen lassen.

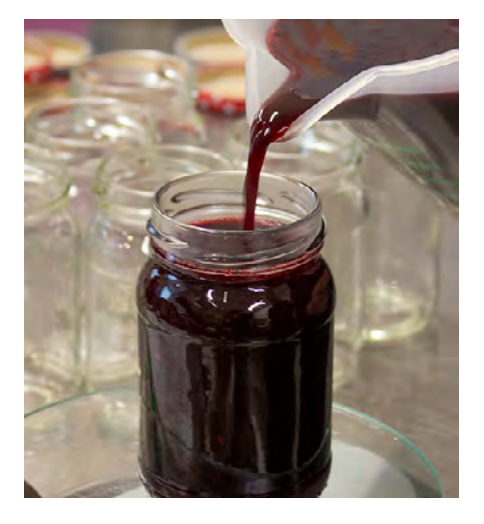

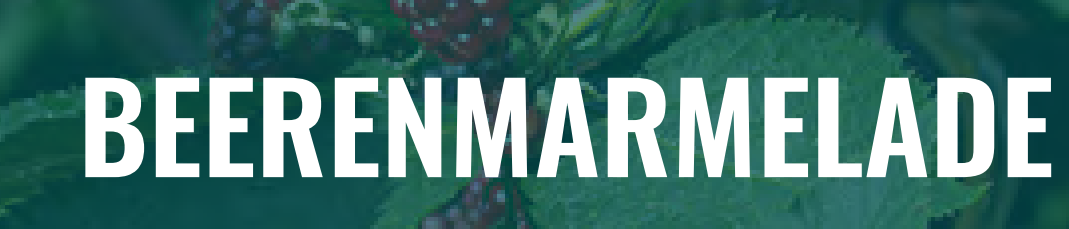

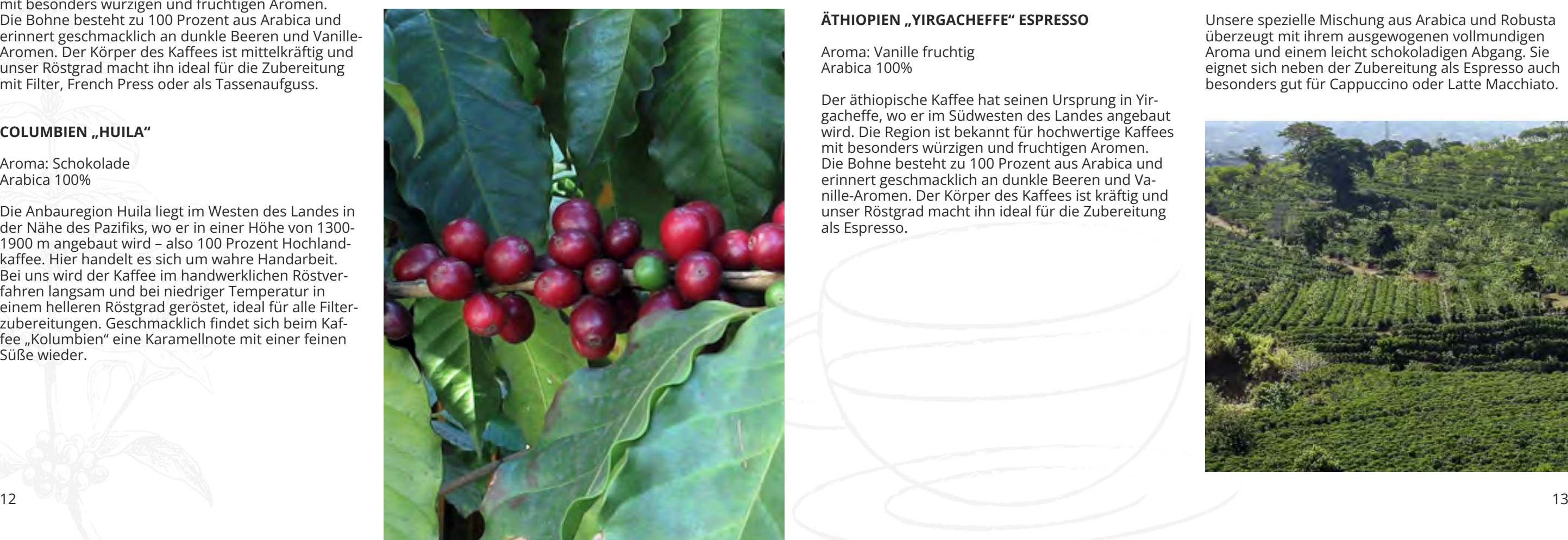

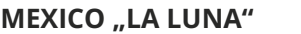

# **UNSERE BOHNEN IM BLICK**

Im Café Seelenglück bieten wir verschiedene Kaffesorten frisch geröstet zum Kauf an und verwenden sie zur Zubereitung unserer Kaffeespezialitäten.

#### **ÄTHIOPIEN "YIRGACHEFFE"**

Aroma: Vanille fruchtig Arabica 100%

Der äthiopische Kaffee hat seinen Ursprung in Yirgacheffe, wo er im Südwesten des Landes angebaut wird. Die Region ist bekannt für hochwertige Kaffees mit besonders würzigen und fruchtigen Aromen. Die Bohne besteht zu 100 Prozent aus Arabica und erinnert geschmacklich an dunkle Beeren und Vanille-Aromen. Der Körper des Kaffees ist mittelkräftig und unser Röstgrad macht ihn ideal für die Zubereitung mit Filter, French Press oder als Tassenaufguss.

#### **COLUMBIEN ..HUILA"**

Aroma: Schokolade Arabica 100%

Die Anbauregion Huila liegt im Westen des Landes in der Nähe des Pazifiks, wo er in einer Höhe von 1300- 1900 m angebaut wird – also 100 Prozent Hochlandkaffee. Hier handelt es sich um wahre Handarbeit. Bei uns wird der Kaffee im handwerklichen Röstverfahren langsam und bei niedriger Temperatur in einem helleren Röstgrad geröstet, ideal für alle Filterzubereitungen. Geschmacklich findet sich beim Kaffee "Kolumbien" eine Karamellnote mit einer feinen Süße wieder.

#### **EL SALVADOR "CARACOLI"**

Aroma: rund, ausgewogen Arabica 100%

Der El Salvador Caracoli zeichnet sich als milder und besonders fruchtiger Kaffee mit wenig Säure aus. Die sogenannte Perlbohne (spanisch: Caracoli) lässt im Abgang Aromen von Kirsche und tropischen Früchten entstehen, die genau das richtige für Freunde eines fruchtigen Kaffees sind. Das Besondere an dieser Kaffeesorte ist, dass anders als bei anderen Sorten innerhalb der Kaffeekirsche nur eine Bohne heranwächst. Diese bündelt dadurch alle Geschmacksaromen in sich, die sonst auf zwei Bohnen verteilt sind, sodass ein ausdrucksstarkes Aroma entsteht.

Aroma: Schokolade Arabica 100%

Die Bohne aus dem Land der Azteken kam Ende des 18. Jahrhunderts als Kaffeepflanze nach Mexiko, dem heute drittgrößten Exportstaat für dieses Produkt. Durch die landesspezifischen Anbaubedingungen kommt es zu einem ausgiebigen Reifeprozess der Bohne, welcher für ein charakteristisches, würziges und kräftiges Aroma sorgt und diesen Hochlandkaffee zu einem Geschmackserlebnis, welches an Nüsse und Schokolade erinnert, macht. Er besticht durch sein harmonisches Geschmacksbild mit einem runden, kraftvollen Körper und wenig Säure. Für Espressozubereitungen geeignet.

Aroma: Vanille fruchtig Arabica 100%

Der äthiopische Kaffee hat seinen Ursprung in Yirgacheffe, wo er im Südwesten des Landes angebaut wird. Die Region ist bekannt für hochwertige Kaffees mit besonders würzigen und fruchtigen Aromen. Die Bohne besteht zu 100 Prozent aus Arabica und erinnert geschmacklich an dunkle Beeren und Vanille-Aromen. Der Körper des Kaffees ist kräftig und unser Röstgrad macht ihn ideal für die Zubereitung als Espresso.

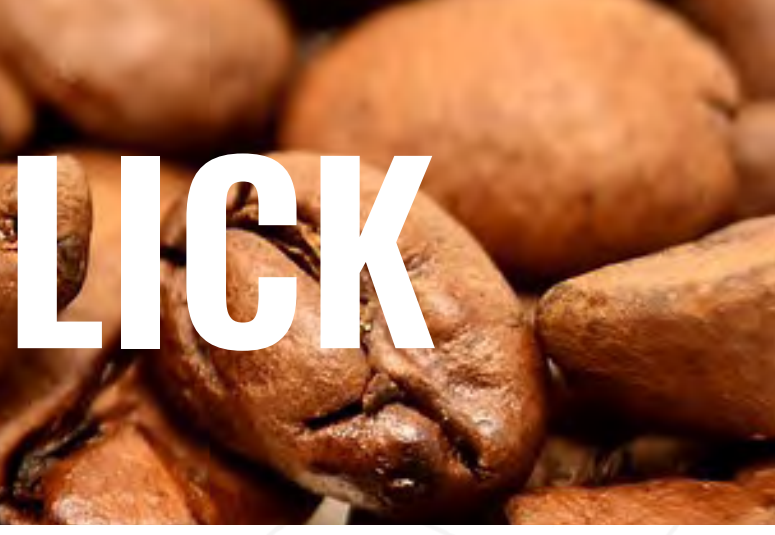

#### **NICARAGUA**

Aroma: Vollmilch cremig Arabica 100%

In Nicaragua wird in Höhenlagen um 1200 m überwiegend der Arabica angebaut. Der Kaffee schmeckt so, wie man einen richtig guten Kaffee beschreiben würde: ein Geschmackserlebnis mit einem komplexen Körper, einer feinen Note von Karamell und Schokolade, einer dezenten Säurestruktur und der natürlichen Süße der Bohne.

#### **ÄTHIOPIEN "YIRGACHEFFE" ESPRESSO**

#### **ESPRESSOMISCHUNG INDIEN + BRASILIEN**

Aroma: Schokolade Arabica/Robusta 50/50%

Unsere spezielle Mischung aus Arabica und Robusta überzeugt mit ihrem ausgewogenen vollmundigen Aroma und einem leicht schokoladigen Abgang. Sie eignet sich neben der Zubereitung als Espresso auch besonders gut für Cappuccino oder Latte Macchiato.

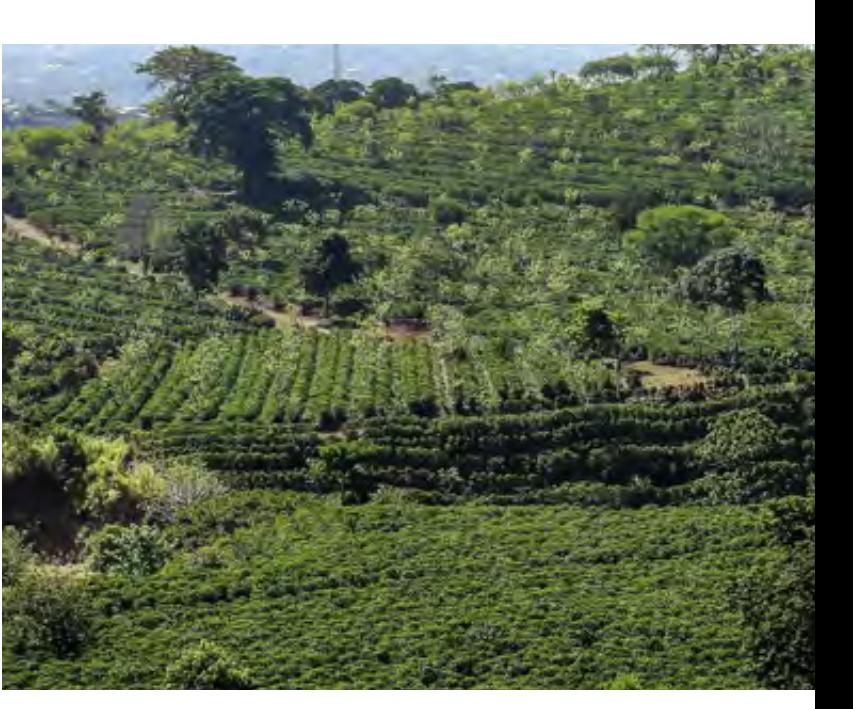

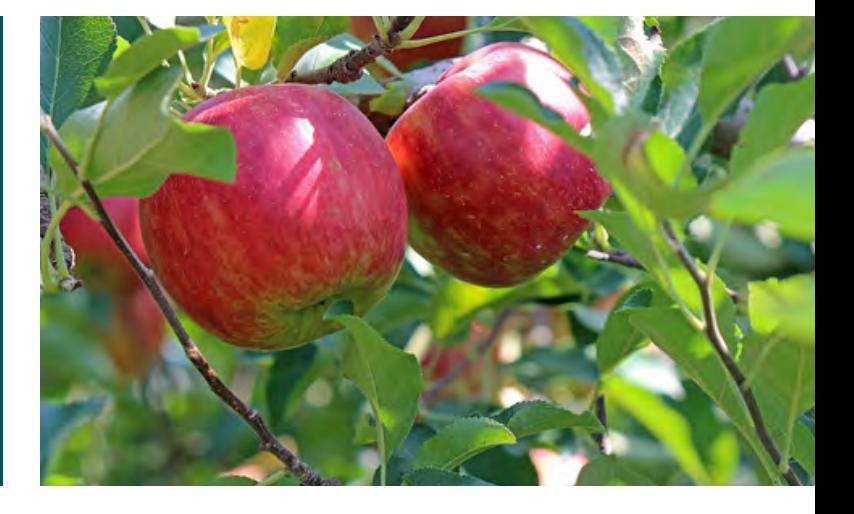

#### **Zubereitung**

#### Zutaten

**Für den Teig** 125g Butter (weich) 125g Zucker 1 Prise Salz 2 Eier 125g Mehl 1TL Backpulver

### **Zutaten**

Plaumen entsteinen und halbieren

Für den Rührteig die weiche Butter cremig schlagen. Zucker und Salz hinzufügen und rühren, bis die Masse bindet und heller wird. Danach die Eier einzeln unterrühren, das Mehl mit dem Backpulver mischen und portionsweise hinzufügen. Zuletzt den Teig in eine gefettete Form streichen und mit dem Obst bedecken.

Für die Streusel Mehl, Zucker sowie Zimt mischen und die flüssige Butter hinzufügen. Den Teig anschließend zu Streuseln kneten und auf dem Kuchen verteilen.

Den Kuchen für 60 Minuten bei 180°C Ober-/Unterhitze backen.

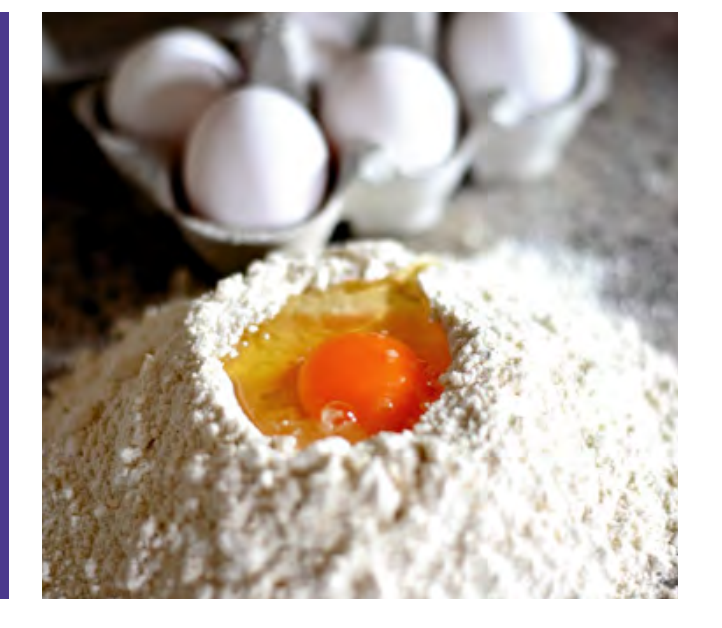

![](_page_7_Picture_17.jpeg)

#### **Tipps**

Bei säuerlichen Pflaumen können diese für einen angenehmeren Geschmack vor dem Backen mit Zucker bestreut werden.

> Mit Schlagsahne gekrönt ist der Kuchen ein echter Genuss.

# **PFLAUMENSTREUSEL-KUCHEN**

250g Butter 250g Zucker 5 Eier 1 Päckchen Vanillezucker 350g Mehl 2kg Äpfel, gewürfelt Puderzucker

#### **Zubereitung**

Die Butter erhitzen und beiseite stellen. Den Zucker mit den Eiern schaumig schlagen. Danach Vanillezucker, Mehl und Backpulver hinzufügen. Im Anschluss die flüssige Butter unterrühren. Zuletzt die Apfelstücke in den Teig unterheben und den fertigen Mix auf ein gefettes Backblech geben und gleichmäßig verteilen.

Den Kuchen für 30 Minuten bei 220°C Ober-/Unterhitze backen. Nach Wunsch kann der fertige Kuchen vor dem Servieren mit Puderzucker bestäubt werden.

![](_page_7_Picture_32.jpeg)

Für einen besonderen Geschmack kann man die Apfelstücke mit Zimt vermengen und Rosinen in den Teig hinzufügen.

Mit einer Kugel Vanilleeis schmeckt der Kuchen auch lauwarm sehr lecker.

## **Tipps**

# **APFELKUCHEN VOM BLECH**

![](_page_7_Picture_4.jpeg)

#### **Für den Belag** 100g Mehl 50g Zucker 1 TL Zimt 75g Butter, flüssig 1kg Pflaumen

### Was ist Meal Prep?

Meal Prep ist die Abkürzung für "meal preparation" und bedeutet übersetzt Essensvorbereitung. Im Alltag kann man diese Vorbereitung auf verschiedene Weisen umsetzen:

• Komplette Gerichte für einen oder mehrere Tage vorkochen, portionsweise abpacken und kühlen/ einfrieren

• Gerichte in Teilen kochen, die Bestandteile einzeln verpackt aufbewahren und am Wunschtag zusammenstellen

• Zutaten vorbereiten und diese portionsweise und kochfertig abgepackt aufbewahren

# **MEHR ZEIT DURCH MEAL PREP!**

#### Wozu dient Meal Prep überhaupt?

Generell soll die Vorbereitung der Zutaten oder der Gerichte den Alltag erleichtern, indem man sich nicht mehr groß überlegen muss, was genau man essen möchte. Zudem kann es viel Zeit sparen, wenn man einmal eine große Menge für mehrere Tage kocht, statt jeden Tag einzeln zu kochen.

![](_page_8_Picture_9.jpeg)

### Für wen lohnt es sich?

Besonders lohnt es sich für Menschen, die durch ihre Arbeit oder Hobbys viel unterwegs sind und daher wenig Zeit haben, jeden Tag etwas zu kochen. Zudem können auch Leute mit besonderer Ernährung durch Sport oder Einschränkungen davon profitieren, da sie hier genau schauen können, wie viel und was sie genau pro Portion brauchen.

![](_page_8_Picture_12.jpeg)

### Was brauche ich denn überhaupt dafür und was muss ich beachten?

Was du dafür brauchst ist ganz einfach:

• Töpfe, Aufbewahrungsmöglichkeiten wie Dosen oder Beutel, Kühl-/ Gefrierschrank und Küchenutensilien

• Was du beachten musst ist generell die Haltbarkeit der Lebensmittel und dass diese korrekt aufbewahrt werden.

• Soßen separat aufbewahren und erst vor dem Verzehr hinzugeben, da manche Lebensmittel sonst matschig werden oder nicht so lange haltbar bleiben.

# **ORGANISATION FÜR DEN ALLTAG!**

![](_page_8_Picture_28.jpeg)

![](_page_8_Picture_29.jpeg)

### Welche Gerichte sind gut geeignet?

Gerichte, die sich gut eignen sind generell solche, die in die Kategorie Suppe oder Eintopf passen. Zudem sind auch Gerichte gut, bei denen man die einzelnen Komponenten getrennt abpacken kann.

Bei Gerichten für den nächsten Tag ist generell keine Grenze gesetzt, solange die Zutaten innerhalb der Verfallszeit bleiben.

Bei Gerichten, welche darüber hinausgehen, sollte man etwas vorsichtiger sein. Hier ist es besser, diese fertiggegart zu haben, damit sie länger halten.

![](_page_8_Picture_22.jpeg)

## Eigenes Fazit zu Meal Prep

Es ist eine gute Möglichkeit, seinen eigenen Zeitplan besser zu organisieren, in dem man seine Zeit angenehmer aufteilt. Statt jeden Tag viel Zeit mit Kochen zu verbringen oder aus eigener Unlust wieder etwas Teures zum Essen zu bestellen, schafft man sich hiermit eine gute und schnelle Alternative. Dabei kann man auch mehrere Gerichte kochen und diese durchwechseln. Dies wird einfacher, in dem man sie portionsweise einfriert und passend für den nächsten Tag aus dem Gefrierschrank holt. So hat man an stressigen Tagen nicht mehr die Not noch überlegen zu müssen, was man kochen will sondern kann diese Zeit für die eigene Entspannung oder das Hobby verwenden.

Alles in allem ist es eine gute Möglichkeit, mehr Zeit für sich und andere Dinge zu haben und dennoch etwas Gesundes und Gutes für sich selbst zu haben.

#### Zutaten

500g mageres Rindfleisch, in 1,5 x 1,5 cm Würfeln 6 mittelgroße Zwiebeln, in Stücke geschnitten 4 Knoblauchzehen, kleingehackt Rapsöl 1 EL Paprikapulver, edelsüß 1 EL Paprikapulver, rosenscharf 3 EL Tomatenmark 625ml Rinderbrühe 3 Paprikaschoten, in Stücke geschnitten

Das Fleisch in Öl scharf von allen Seiten braun anbraten. Im Anschluss aus dem Topf nehmen und zur Seite stellen. Im selben Topf die Zwiebeln und den Knoblauch anbraten bis diese Farbe annehmen. Danach das Fleisch zusammen mit dem Paprikapulver und dem Tomatenmark hinzugeben und kurz durchrösten. Nun mit der Brühe ablöschen und bei kleiner Hitze, mit einem Deckel bedeckt, 1 1/2 Stunden köcheln lassen.

Zu guter Letzt die Paprikawürfel hinzugeben und nochmals 20 Minuten durchkochen lassen. Bei Bedarf kann das Gericht noch mit Salz verfeinert werden.

![](_page_9_Picture_12.jpeg)

![](_page_9_Picture_13.jpeg)

#### **Tipps**

Der Gulasch kann wahlweise mit Nudeln, Kartoffeln oder Reis serviert werden.

Für einen intensiveren Geschmack lohnt es sich, den Gulasch am Vortag zu kochen und über Nacht durchziehen zu lassen.

Wer mag kann für eine kräftigere Note einen Teil der Rinderbrühe durch Rotwein austauschen.

Je nach Geschmack kann das Gemüse durch Pilze und Karotten erweitert werden.

![](_page_9_Picture_25.jpeg)

#### **Zubereitung**

#### Zutaten

1kg Kürbis, Hokkaido 1kg Kartoffeln, mehlig kochend Salz Pfeffer Muskatnuss

#### **Zubereitung**

# **KARTOFFEL-KÜRBIS-SUPPE**

Den Kürbis in Streifen schneiden und entkernen. Die Kartoffeln schälen und mit dem Kürbis in Würfel schneiden. Anschließend diese Zutaten in einen Kochtopf geben und mit Wasser aufgießen, bis alles verdeckt ist. Den Topf mit einem Deckel abdecken und einmal aufkochen lassen. Danach auf mittlerer Hitze etwa 30 Minuten durchkochen lassen.

Sobald alles gar ist das Gemüse mit einem Pürierstab oder Kartoffelstampfer pürieren. Zu guter Letzt die Suppe mit Salz, Pfeffer und Muskatnuss nach belieben abschmecken.

![](_page_9_Picture_29.jpeg)

Wahlweise kann man für den extra Biss angebratenen Speck oder Knackwurst zur Suppe hinzufügen.

Wer es etwas cremiger mag kann nach Belieben an die Suppe Kokosmilch oder Kuhmilch geben.

Mag man es etwas schärfer, kann man zudem Chilliöl und Ingwer dazugeben.

#### **Tipps**

# **PAPRIKAGULASCH**

![](_page_9_Picture_3.jpeg)

![](_page_10_Figure_25.jpeg)

# **THINK POSITIVE!**

Think positive!

## Rehkitzrettung erfolgreich wie noch nie

Jährlich erwischt es viele Rehkitze und andere Wildtiere bei der Feldernte. Dank mit Wärmebildkameras ausgestatteter Drohnen wurden dieses Jahr mehr Rehkitze als je zuvor gerettet.

Bei der Rettung wurden ca. 300 Felder, mit einer Fläche von etwa 2.400 Hektar, abgesucht. Für die Suche begeben sich die ehrenamtlichen Helfer bereits früh morgens in die Felder. Wie viele Tiere durch die Aktion gerettet werden konnten, verrät der Tierschutzverein Gera noch nicht.

![](_page_10_Picture_7.jpeg)

### Südafrika macht positive Schritte zum Schutz bedrohter Pinguine

In Afrika sollen ab sofort für die vom Aussterben bedrohten Brillenpinguine Schutzzonen eingeführt werden. Damit soll die Fischerei rund um die Gewässer der Pinguine für mindestens zehn Jahre eingeschränkt werden. Davon betroffene Orte sind unter anderem Bird Island und die Robben Island.

Ausschlaggebend für diese Entscheidung war der besorgniserregende Rückgang der Pinguin-Population. Von geschätzt einer Millionen Pinguinpaaren gibt es heute nur noch rund 10.000. Unter anderem werden für den Rückgang Gründe wie Nahrungskonkurrenz, Meeresverschmutzung und die Störung der Brutplätze genannt.

Die große Hoffnung ist es, durch die Maßnahmen bis 2035 die Ausrottung der Brillenpinguine in Südafrika und Namibia zu verhindern.

![](_page_10_Picture_12.jpeg)

# **GUTE NACHRICHTEN UND FAKTEN**

Die Stadt teilte mit, dass im Gewerbegebiet "Tinzer Straße" ein neuer Technologiepark entstehen soll. Verantwortlich für die Vergabe der freien Firmenplätze ist die Deto Immo GmbH, welche plant, ab Anfang 2024 bis zu 30 Firmen einen Platz anzubieten.

Think positive!

### 21 Millionen Euro zum Glasfaserausbau in Gera

Seit sieben Jahren wartete Gera darauf, das geplante Glasfaser-Projekt starten zu können. Bislang konnte durch geänderte Förderkriterien und komplexe Förderprogramme der Bau des Projekts nicht beginnen.

Nun kann der Ausbau beginnen. Für die Umsetzung des Projekts stellt sich die Telekom bereit. Die Kosten in Höhe von etwa 21 Million Euro werden vom Bund und dem Land Thüringen finanziert. Bis zum Frühjahr 2025 sollen in Gera Glasfaserkabel für etwa 2.000 Wohnhäuser, 46 Schulen und in allen Gewerbegebieten verlegt werden. Ziel des Ausbaus sollen die Förderung des digitalen Lernens und mobiles Arbeiten sein.

## Neue kurze Wege für die Blutspende in Gera Lusan

Nachdem das Institut für Transfusionsmedizin Suhl einen neuen Standort für seine mobilen Spendentermine gesucht hatte, wurde dieser nun gefunden. Seit Ende August stehen die neuen Räumlichkeiten in der Lusaner Straße 7 in Gera bereit. Am 15. November 2023 ist bereits der nächste Termin für eine Blutspendeaktion geplant.

# Platz für 30 Firmen Neuer Technologiepark in Gera geplant

Dieses Angebot richtet sich sowohl an Start-Ups als auch an etablierte Unternehmen. Laut Angaben soll der Park vor allem als Netzwerkplattform dienen, damit die einzelnen Akteure Kontakte knüpfen können. Der Bau soll Hoffnung auf neue Arbeitsplätze in der Stadt Gera geben.

![](_page_10_Picture_20.jpeg)

### Deutschlands Ziele für Klimahilfe wurden übertroffen

Industrieländer sind beim Klimaschutz in der Pflicht, da diese hauptverantwortlich für die Erderwärmung sind. So auch Deutschland, welches sein zugesagtes Ziel von internationalen Klimahilfen in Höhe von 6,3 Milliarden Euro bis 2025 bereits jetzt übertreffen konnte.

Damit setzt Deutschland ein wichtiges Zeichen für viele Entwicklungsländer und zeigt diesen, dass es seine Versprechen halten kann. Die Klimahilfen sollen ärmere Länder bei Anpassungsmaßnahmen gegen höhere Meeresspiegel, lange Dürreperioden, heftige Stürme und der CO2-Minderung unterstützen.

![](_page_10_Picture_16.jpeg)

Knobelseite

Bei diesen Gleichungen darfst du je Rechnung nur zwei Streichhölzer tauschen. In der ersten Rechnung bleibt die 3 unverändert, während bei der zweiten Rechnung das Ergebnis 5 bleibt.

Findest du den richtigen Weg?

# **STREICHHOLZRÄTSEL**

![](_page_11_Figure_4.jpeg)

Knobelseite

![](_page_11_Picture_10.jpeg)

Lösung zum Suchbild in Ausgabe 2

Bei diesem Bild darfst du nur drei Streichhölzer tauschen, um drei Quadrate zu bilden.

Schaffst du es, die Richtigen zu finden?

![](_page_12_Picture_0.jpeg)